# **COG-645**

# IBM Cognos 10 BI Multidimensional Author

Version 14.20

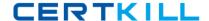

## **COG-645**

#### **QUESTION NO: 1**

Which term below best describes the selected cell in the crosstab?

| Revenue              | 2004           | 2005           | 2006           |
|----------------------|----------------|----------------|----------------|
| Camping Equipment    | 332,986,338.06 | 402,757,573.17 | 500,382,422.83 |
| Personal Accessories | 391,647,093.61 | 456,323,355.90 | 594,009,408.42 |
| Outdoor Protection   | 36,165,521.07  | 25,008,574.08  | 10,349,175.84  |

- A. Level
- B. member
- C. Tuple
- D. Revenue

Answer: C

#### **QUESTION NO: 2**

When would a report author define a set?

- A. To create a slicer to focus on a specific number of years of data in a report.
- B. To change the crosstab node member properties for a level.
- C. To use as a summary function to return the total of the specified members.
- D. To return members from different hierarchies of the same dimension.

**Answer:** A

## **QUESTION NO: 3**

What kind of authoring style uses the filter function?

- A. Relational
- B. Conformed
- C. Dimensional
- D. DMR

**Answer:** C

# CERTKILL

#### COG-645

#### **QUESTION NO: 4**

In a crosstab, Campaign is in the rows area, Order method type is in the columns area, and Quantity is the measure. Campaign and Order method type are specified in the query. The report runs, displaying quantity values for all years. Why does this happen?

- A. The dimension member from that dimension is implied.
- B. The order method member from that dimension is implied.
- C. The aggregate member from that dimension is implied.
- D. The default member from that dimension is implied.

**Answer:** D

## **QUESTION NO: 5**

To create a report from the data source shown, what entities will the report author use?

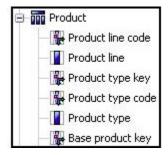

- A. Members
- B. Values
- C. Attributes
- D. MUNs

**Answer:** B

#### **QUESTION NO:** 6

What is true about MUNs?

A. A MUN is a business key that allows drill through between packages.

# CERTKILL

### **COG-645**

- B. A MUN is a key with a unique value at each level.
- C. A MUN contains the fully qualified path to a member.
- D. A MUN is a category code that is generated when the cube is built.

**Answer:** C

#### **QUESTION NO:** 7

Assuming that Star products and Husky products are sets,

| Revenue |                | 2006          |  |
|---------|----------------|---------------|--|
| Tents   | Star Peg       | 1,324,840.70  |  |
|         | Star Dome      | 28,721,600.42 |  |
|         | Star Lite      | 52,517,671.08 |  |
| Rope    | Husky Rope 60  | 5,635,713.50  |  |
|         | Husky Rope 50  | 8,887,288.00  |  |
|         | Husky Rope 100 | 17,671,847.80 |  |

which statement below is correct about the sets in the graphic?

- A. Each set is a grouping of members from different hierarchies.
- B. The report creates a query for each member of the set.
- C. The query displays each set as all the members of the level.
- D. Each set can be sorted and aggregated.

**Answer:** D

#### **QUESTION NO: 8**

A crosstab report has product lines in the rows, years in the columns, and revenue as the measure. In Query Explorer, from the source tree, the report author drags the order method Telephone to the Slicer pane. Why does the report author do this?

- A. To help to set the context.
- B. To create an ordered set.
- C. To return only one tuple.
- D. To aggregate the telephone member.

# CERTKILL

#### **COG-645**

**Answer:** A

#### **QUESTION NO:** 9

A data source has a Time hierarchy, a Products hierarchy, and a Retailers hierarchy. What are the preferred techniques the report author would use to focus reports for this type of a data source?

- A. Dimensional functions and slicers
- B. Use Members directly
- C. Ancestors and descendants
- D. Detail filters and summary filters

Answer: A

#### **QUESTION NO: 10**

Which of the following are dimensional objects?

- A. Sets and query calculation
- B. Query subject and relationship cardinality
- C. Slicer and string function
- D. Level and member

**Answer:** B

#### **QUESTION NO:** 11

Which statement is true about MUNs?

- A. They are used to define roll-up properties in a hierarchy.
- B. They are used to retrieve members from the data source.
- C. They change each time the package is published.
- D. They are used to retrieve levels from the data source.

**Answer:** B